#### Importing data with rich metadata @scale

#### Eleanor Williams, Simon Li, Josh Moore University of Dundee The OME Consortium

*@openmicroscopy #OME2016* 

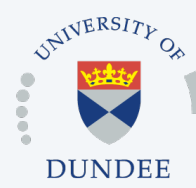

Open Microscopy Environment Centre for Gene Regulation & Expression College of Life Sciences, University of Dundee Dundee, Scotland, UK

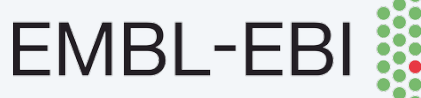

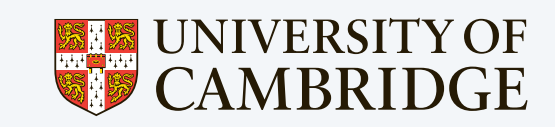

### Talk Outline

- o Our metadata pipeline for the Image Data Repository (IDR)
- o What kinds of metadata are we adding?
- o How do we record the metadata?
- o How we load it into OMERO?
- o What are we thinking about next?

#### Our metadata pipeline

- o Typical publication workflow
- o Single processes which take more than an hour
- o Groups of processes more than a dozen
- o Batched imports, i.e. not real-time
- o Nor automated (background) imports

### Example datasets

#### **Nuclear pore Complex Mitocheck**

#### • Super resolution microscopy and particle averaging

- 7 proteins in the Nup107-160 complex, 524 image stacks
- Immunolabelling and nanobody labeling of GFP fusion proteins to determine average radial positions

Szymborska et al. Science 2013 Meumann et al. Nature 2010

- **High Content Screen**
- siRNA knockdown of  $\sim$ 22,000 human genes, over 500 plates, ~200,000 wells
- time-lapse imaging of fluorescently labelled chromosomes.
- Computational analysis of phenotypes

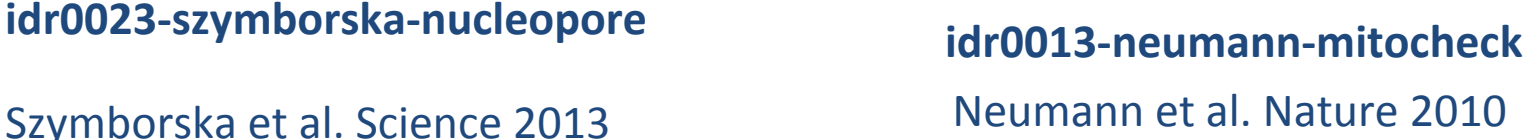

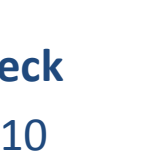

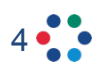

### What kinds of metadata?

#### **Nuclear pore Complex**

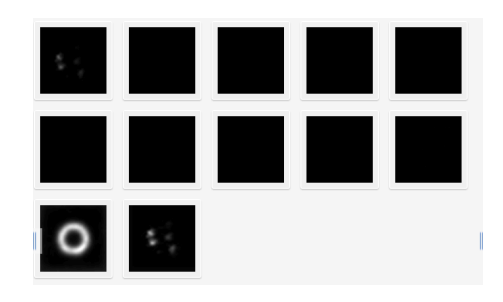

#### **Experimental Metadata**

Study and experiment descriptors Organism, cell line Targeted protein, gene identifier, symbol

Antibody

File type

#### **Analytic Metadata**

Phenotype and Ontology annotation NumberOfImages, NumberOfParticles RadialDistance, SEMerror

#### **Mitocheck**

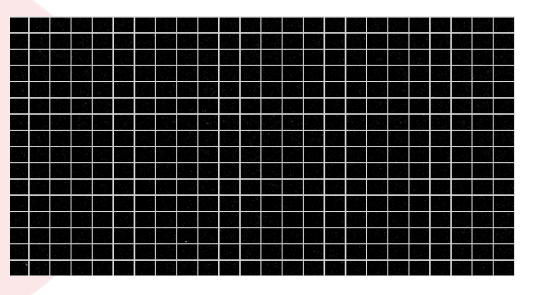

#### **Experimental Metadata**

Study and screen descriptors siRNA identifiers and sequences Gene identifier and symbol Controls, quality control at well level What is labeled in each channel

#### **Analytic Metadata**

Manual and automatic scores Phenotype reproducibility at siRNA level Phenotypes and Ontology annotations

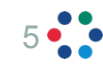

### What kinds of metadata?

#### Adding Gene Identifiers

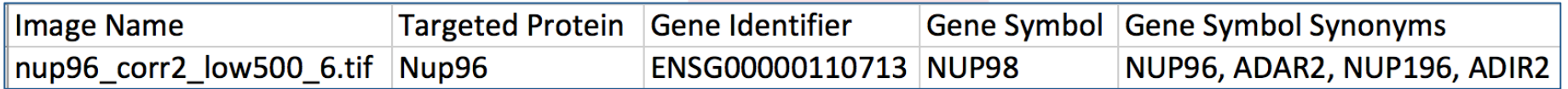

#### **Adding Phenotype Mappings**

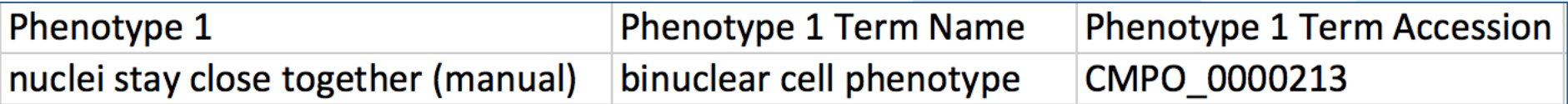

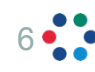

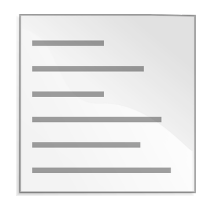

study type imaging method study description phenotype ontology mappings 

study file

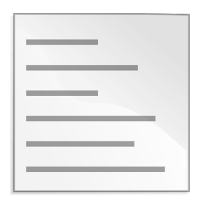

reagent identifiers gene identifiers controls quality control 

library or assay file

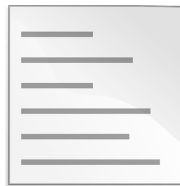

measurements scores phenotypes 

results file

MAGE-TAB, ISA-TAB style

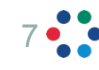

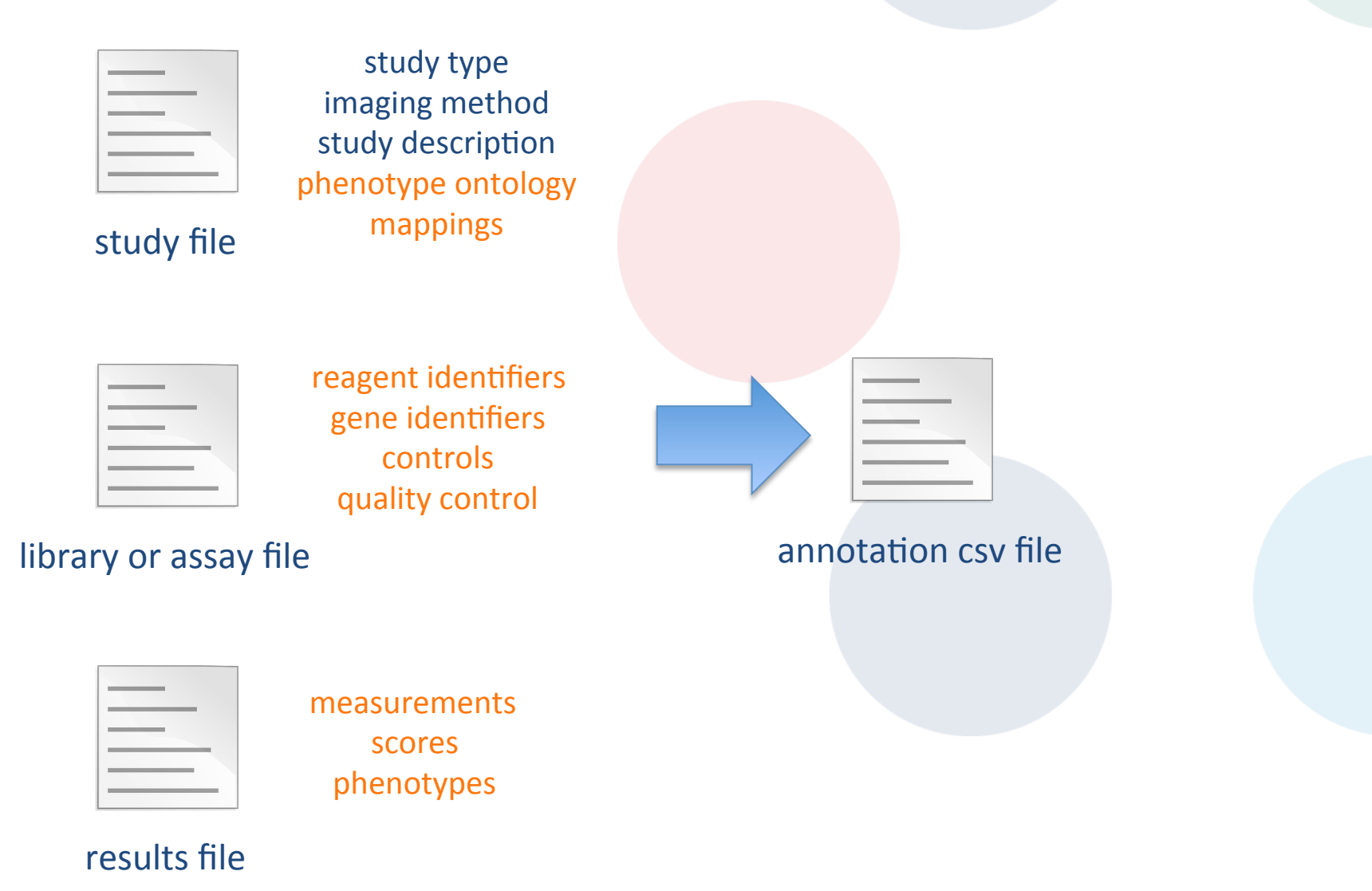

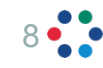

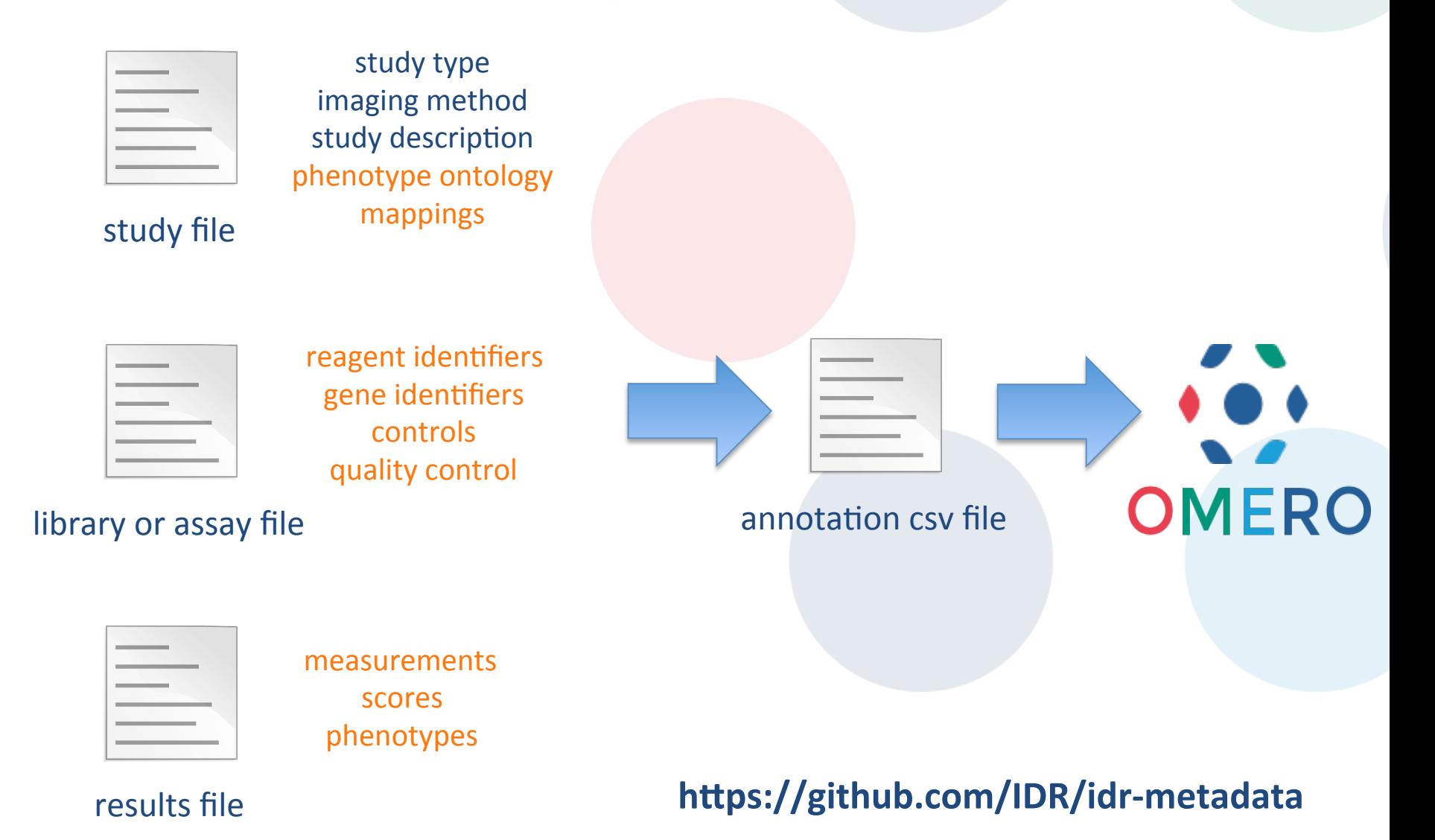

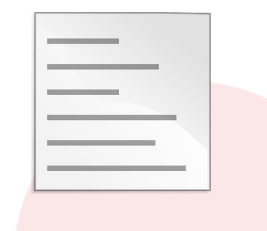

#### annotation csv file

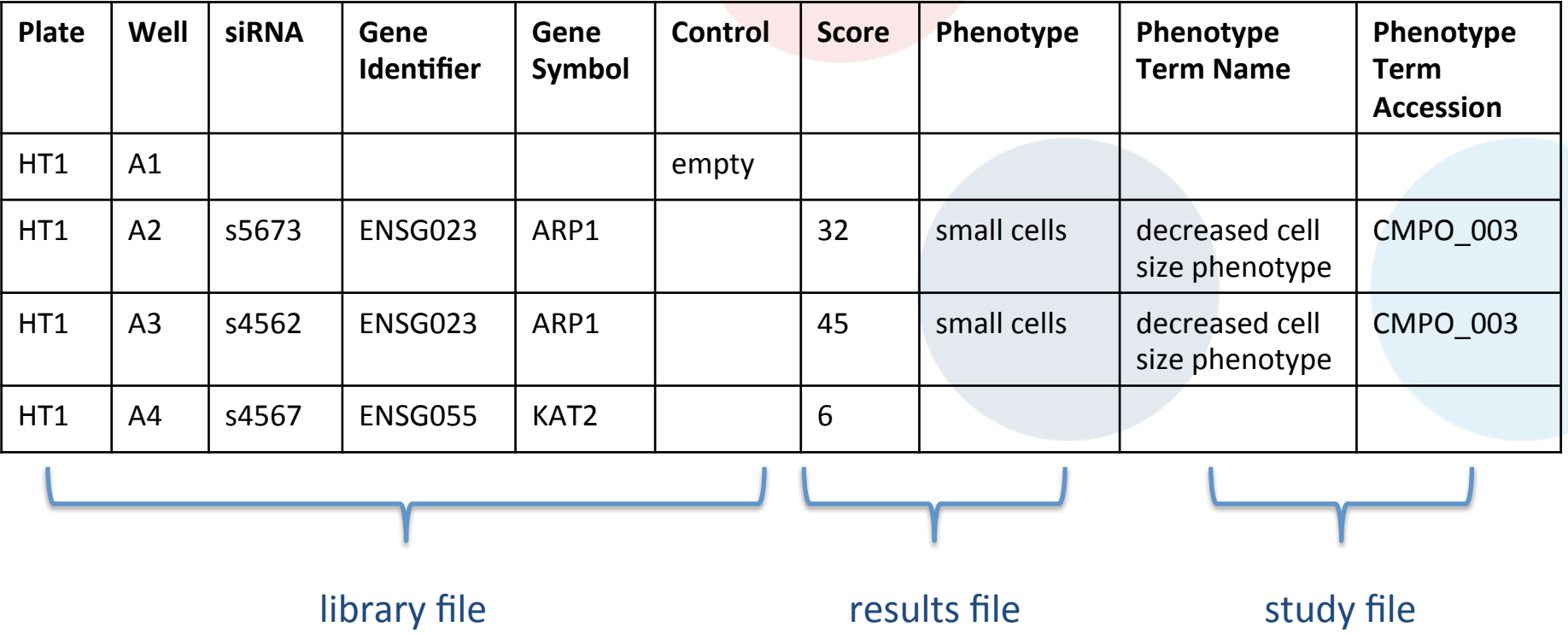

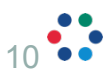

#### What it looks like in OMERO

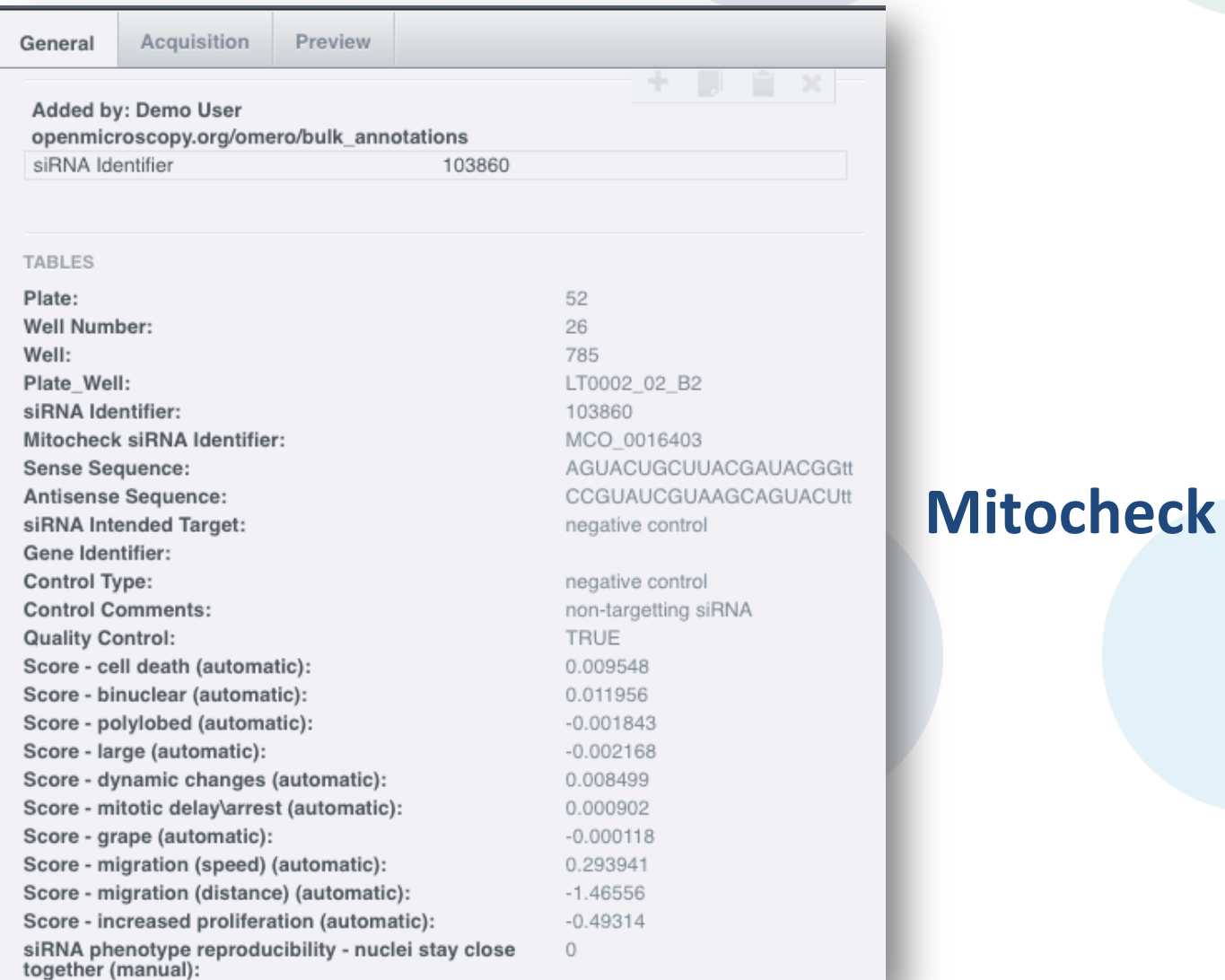

#### http://idr-demo.openmicroscopy.org/

#### Annotations in OMERO

- o Convert chosen columns to Map Annotations (yml)
	- Makes them searchable
	- Highlights key information (not all results details)
	- Some can be made into links

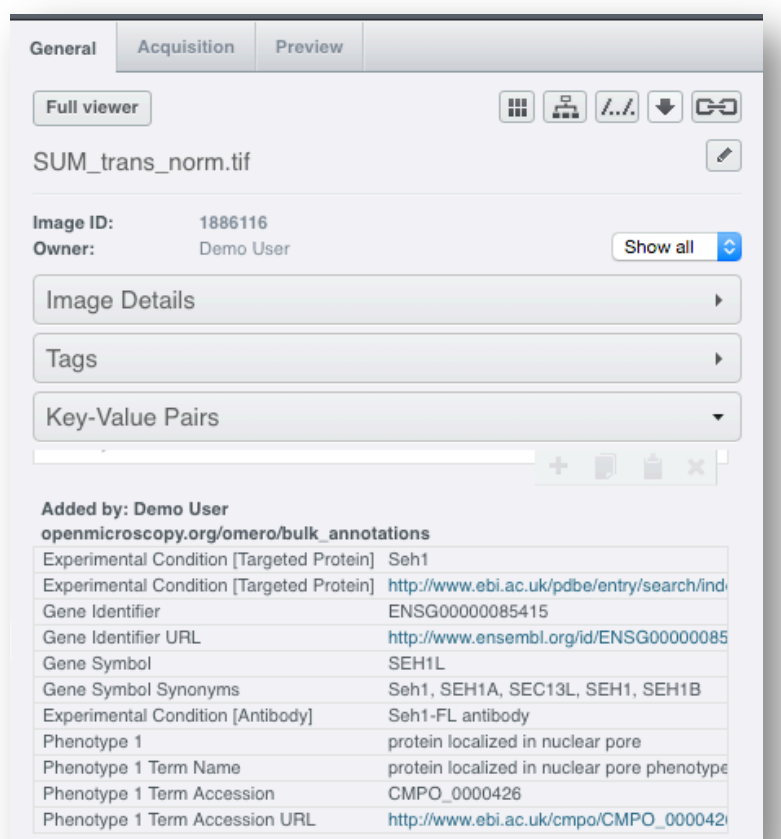

#### **idr0023-szymborska-nucleopore**

#### Annotations in OMERO

o name: Gene Identifier clientname: Gene Identifier URL clientvalue: http://…/result/{{value}} include: yes

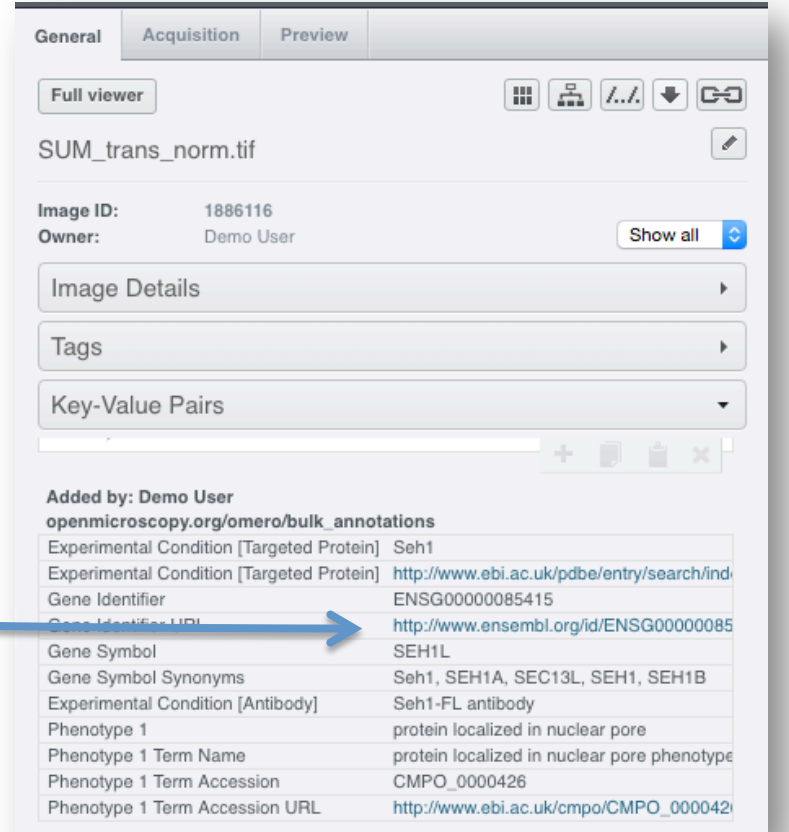

#### **idr0023-szymborska-nucleopore**

#### Annotations in OMERO

#### o bin/omero metadata populate

- Screens, Plates
- Projects, Datasets

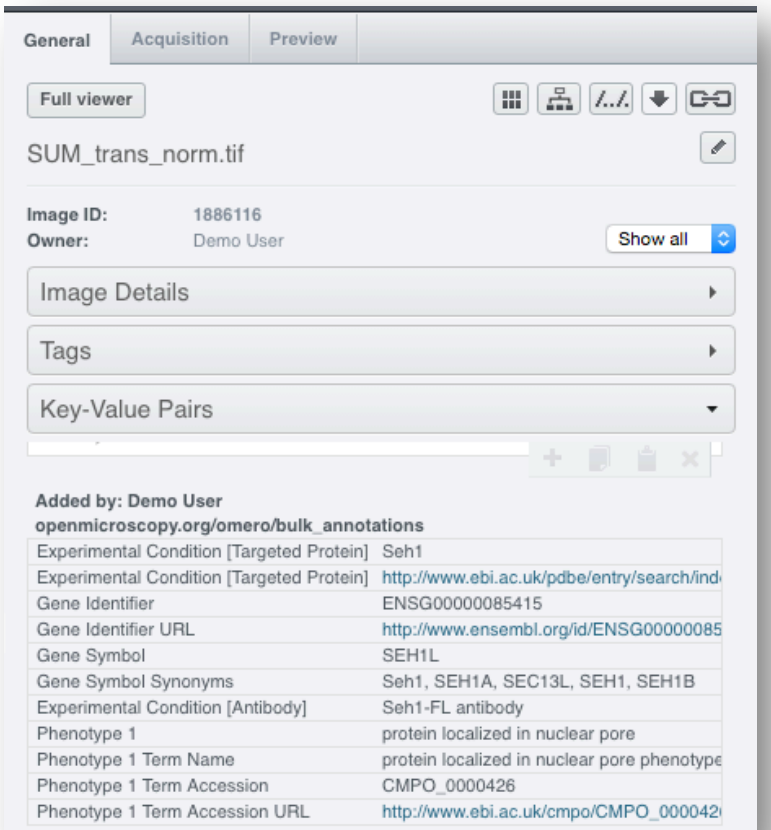

#### **idr0023-szymborska-nucleopore**

### Other types of metadata

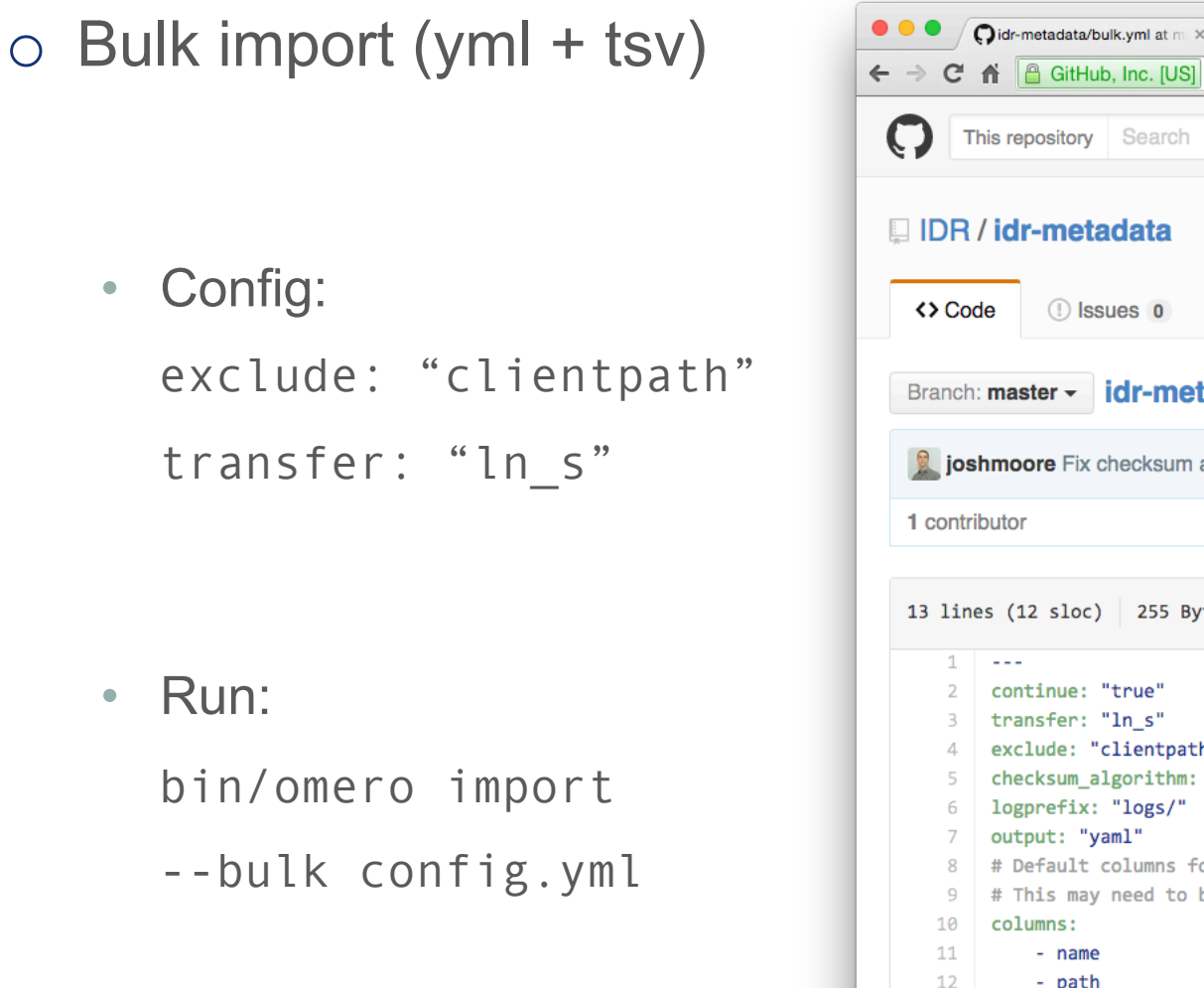

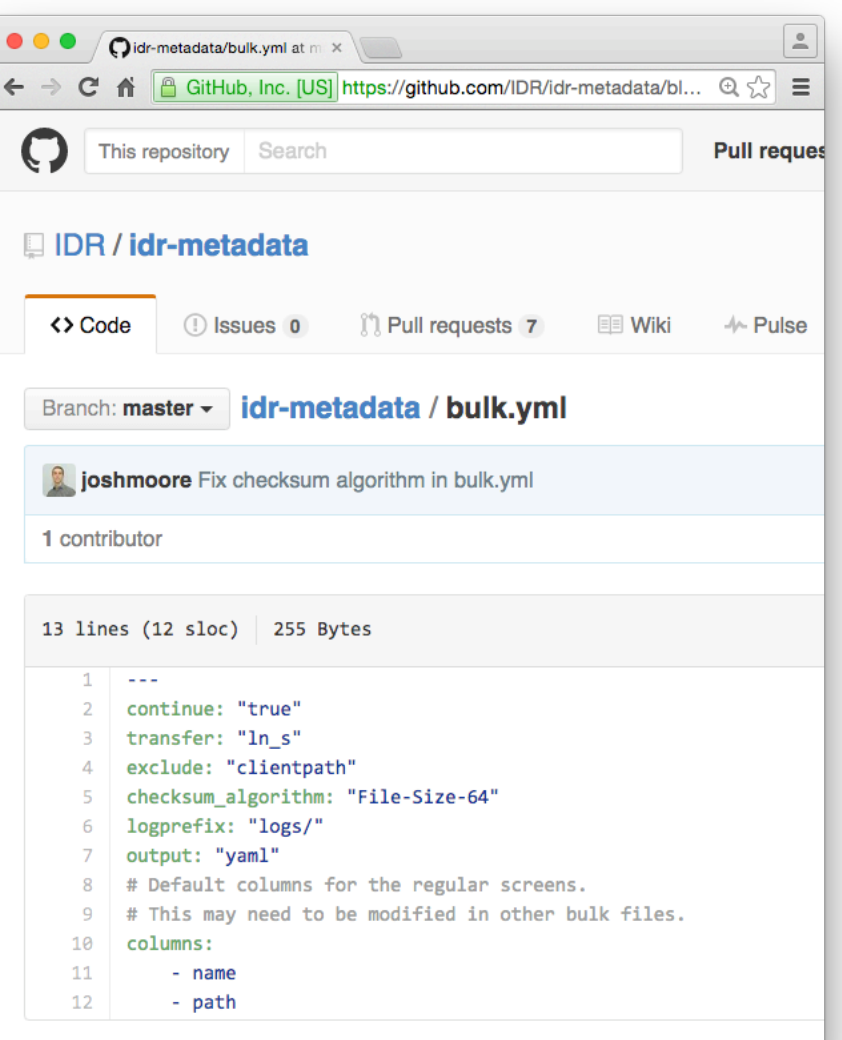

### Other types of metadata

o Bulk import (yml + tsv) o Rendering settings (yml) o channels: 1: label: "DAPI" min: 0 max: 750 color: "0000FF"

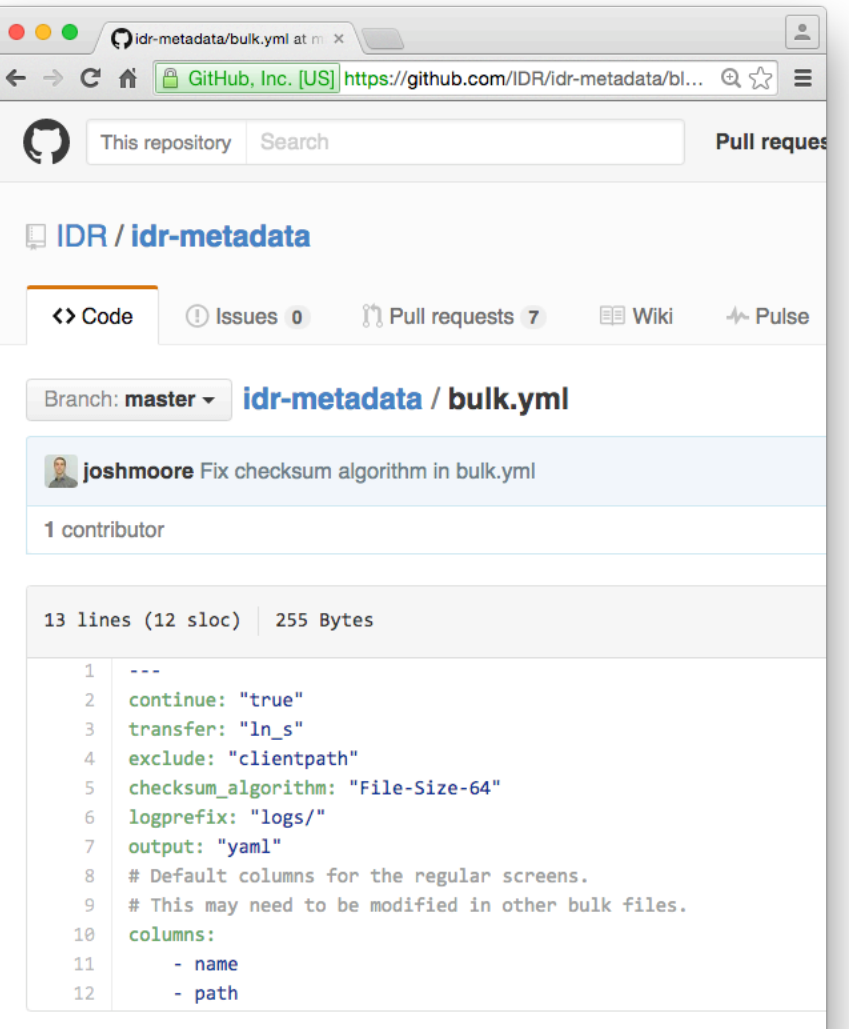

### Other types of metadata

- o Bulk import (yml + tsv)
- o Rendering settings (yml)
- o TBD: Regions-of-interest

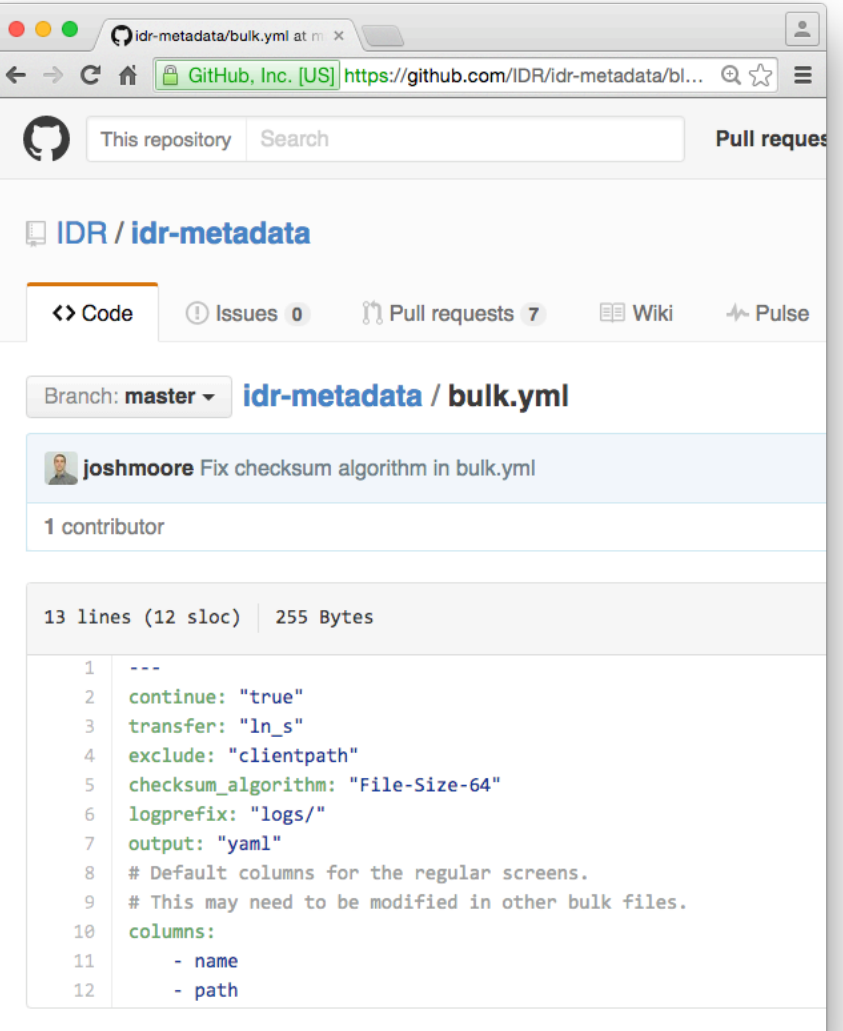

#### o Better display of search results

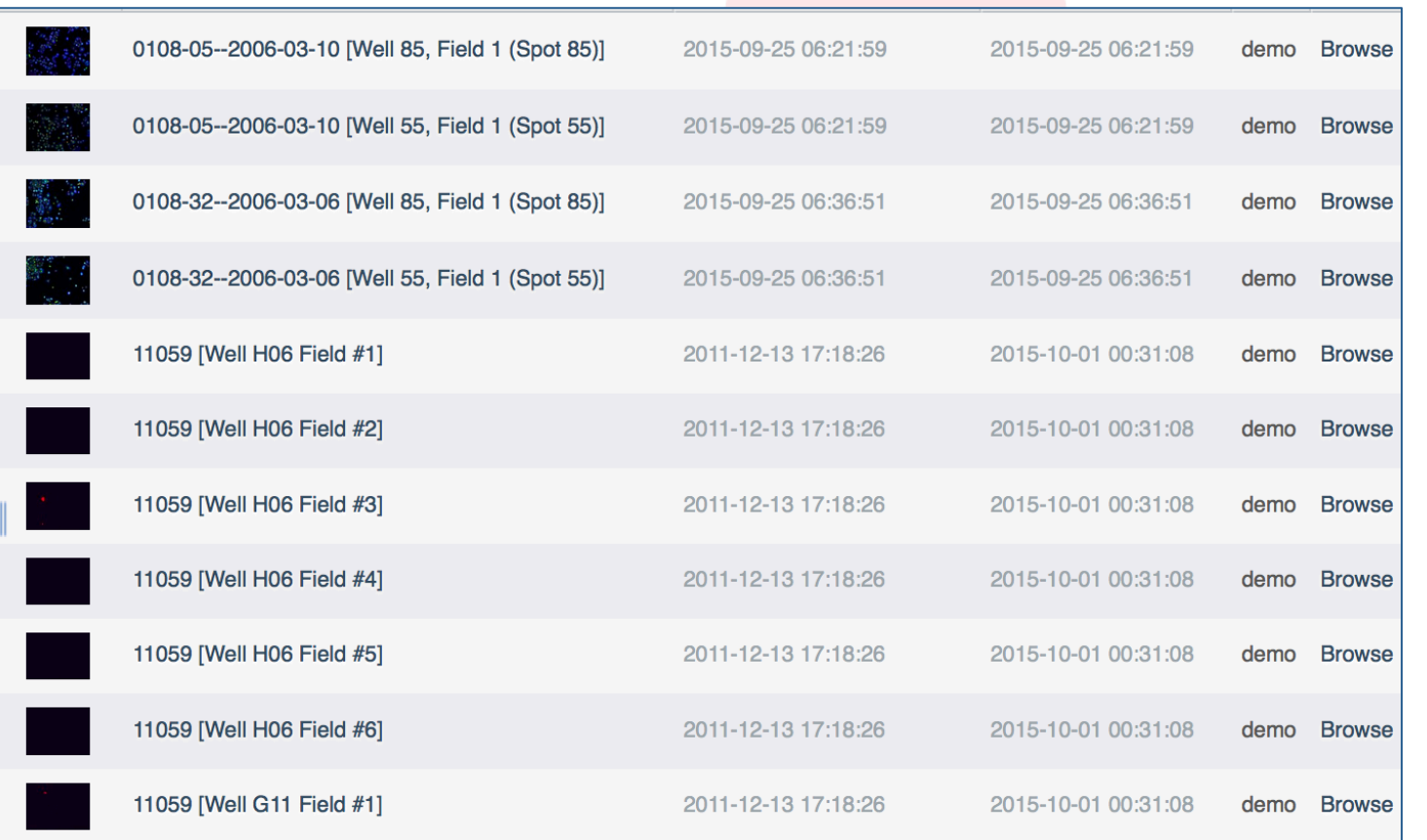

Search for "Pipox" 

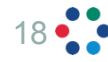

#### o Make more use of ontologies – integrate OLS

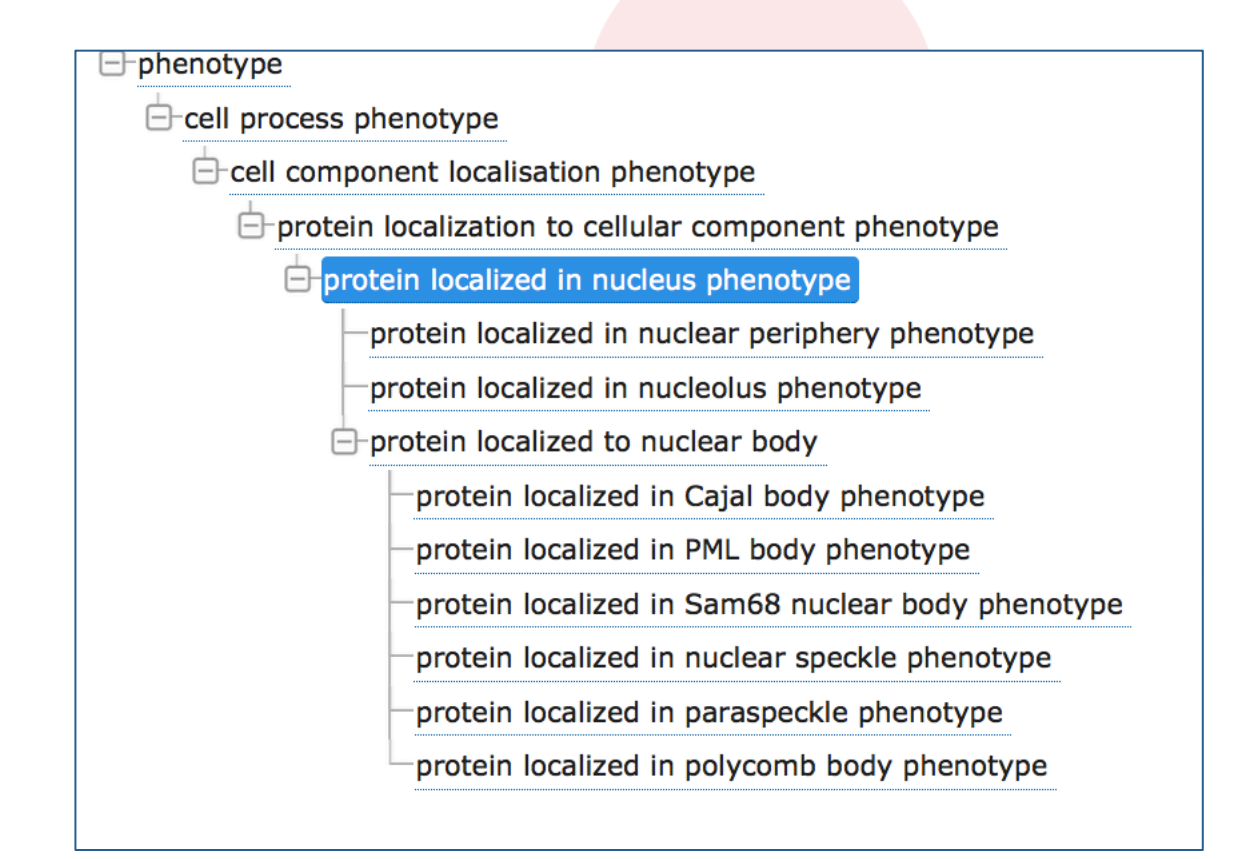

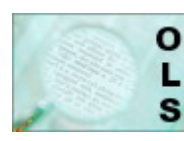

Ontology Look Up Service, www.ebi.ac.uk/ols

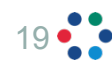

#### o Look at bulk annotation of ROIs – folders

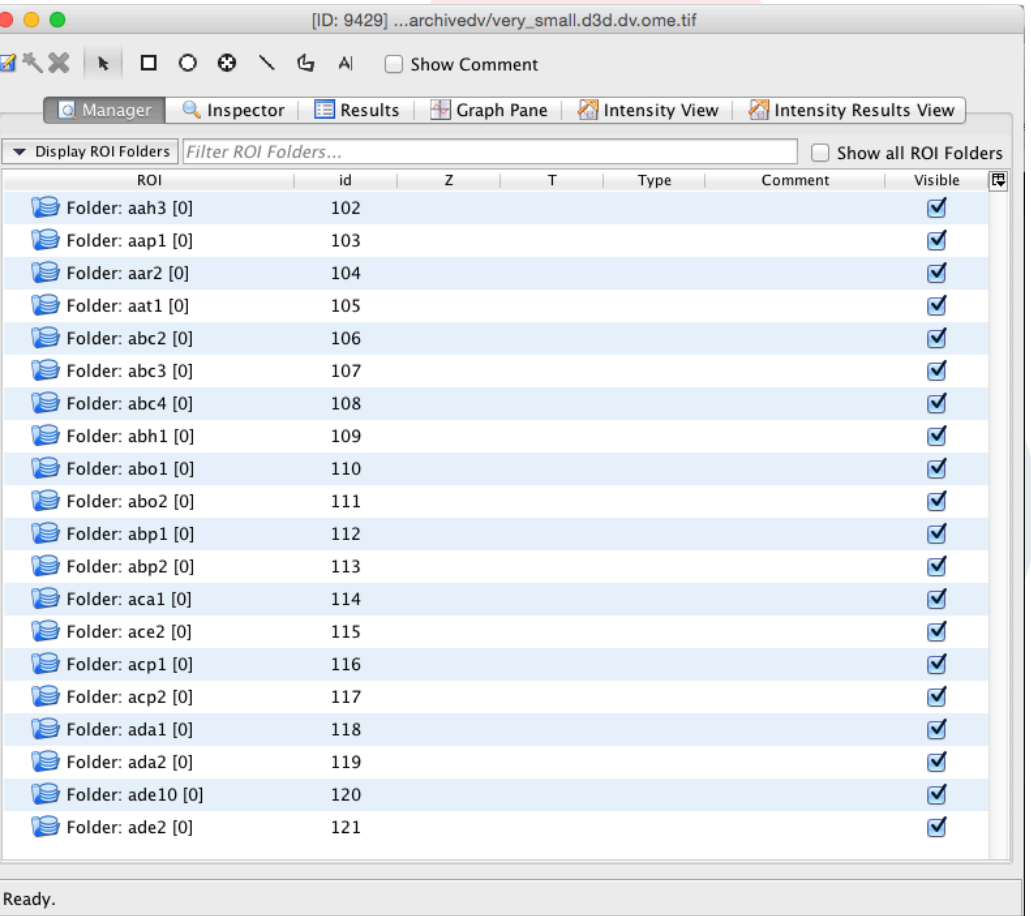

20

#### o Providing a "standardized" template

| the control of the control of<br>the company's company's the                                                    | <b>Contract Contract Contract</b><br>the control of the control of the con-<br>the control of the control of<br>product the control of the con- |                   |                                                                                                    |
|----------------------------------------------------------------------------------------------------|----------------------------------------------------------------------------------------------------|-------------------|----------------------------------------------------------------------------------------------------|
| the contract of the contract of the contract of the contract of the contract of the contract of the contract of |                                                                                                    | <b>CONTRACTOR</b> | <b><i>Committee Committee Committee Committee Committee Committee Committee Committee Committee Committee Committee Committee Committee Committee Committee Committee Committee Committee Commi</i></b> |

study file library or assay file results file

- Incorporate other types of imaging study e.g. light sheet microscopy, plant studies, medical imaging
- Alignment with other efforts at standardization e.g. Multimot

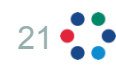

- o Handling annotation server-side
- o Error-detection and feedback on background steps

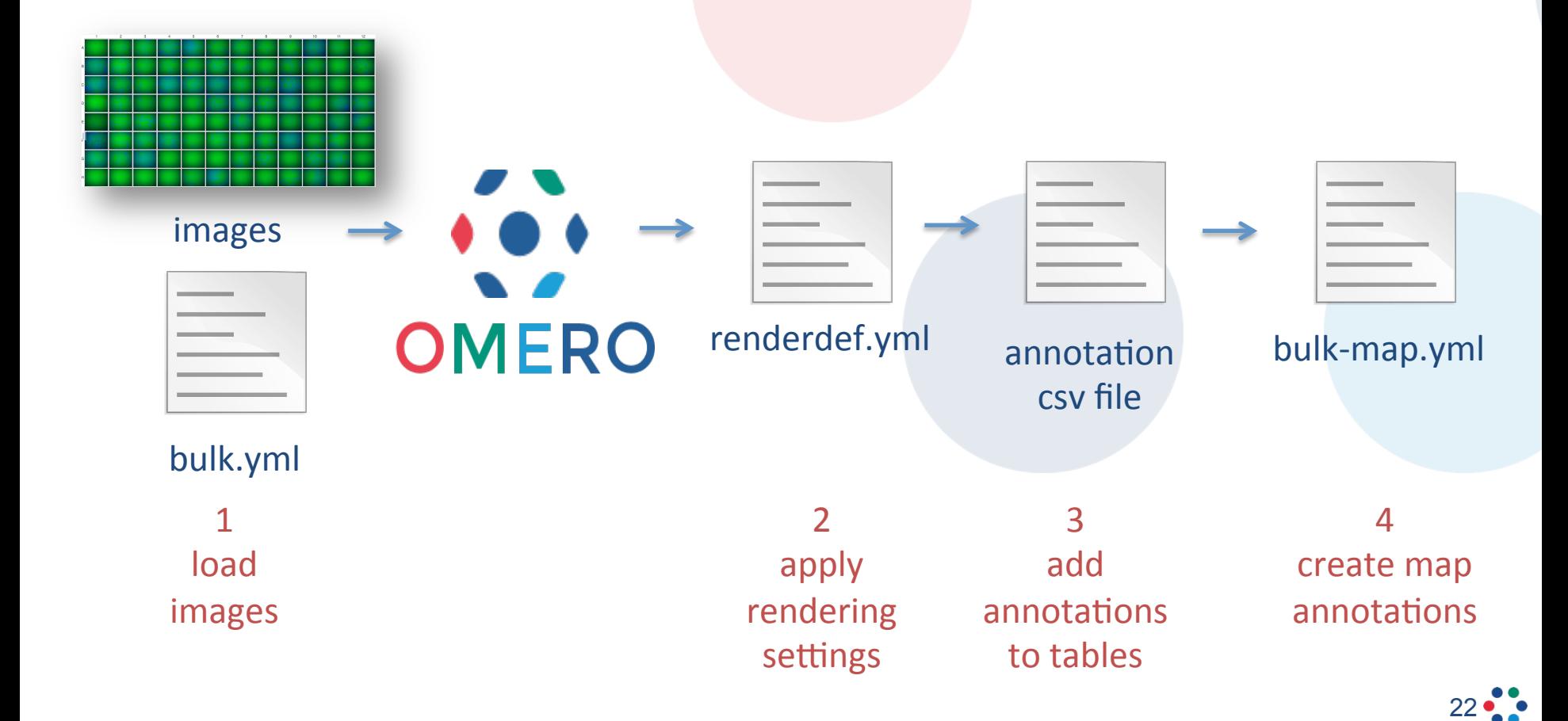

Image Data Repository URL

### **http://idr-demo.openmicroscopy.org/**

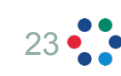

# Thank you

- OME group Dundee Colin Blackburn, Jean-Marie Burel, Mark Carroll, Gus Ferguson, Helen Flynn, David Gault, Kenny Gillen, Roger Leigh, Simone Leo, Simon Li, Dominik Lindner, June Matthew, Josh Moore, Will Moore, Balaji Ramalingam, Gabriella Rustici, Aleksandra Tarkowska, Petr Walczysko, Harald Waxenegger, Eleanor Williams
- Cambridge Rafael Carazo-Salas, Bálint Antal, Anatole Chessel
- EMBL-EBI –Alvis Brazma, Ugis Sarkans
- Glencoe Software Chris Allan, Joshua Ballanco, Andreas Knab, Melissa Linkert, Chris MacLeod, Josh Moore, Emil Rozbicki, Liza Unson, Rebecca Walker, Wilma Woudenberg

# **COME SCHOLD SEURO-BIOIMAGING**